# Single Muon MC for ICEBERG AI

Alejandro Yankelevich

# Single Muon MC

- Single muon generation
   FHiCL available in
   dunesim/EventGenerator/
   prodsingle\_iceberg\_refactore
   d.fcl
  - Instructions in Wiki: <a href="https://wiki.dunescience.org/wiki/">https://wiki.dunescience.org/wiki/</a>
    Generating Single Muon
    MC\_file\_for\_ICEBERG
- Triggers on hits above threshold and saves RawDigits with WireCell

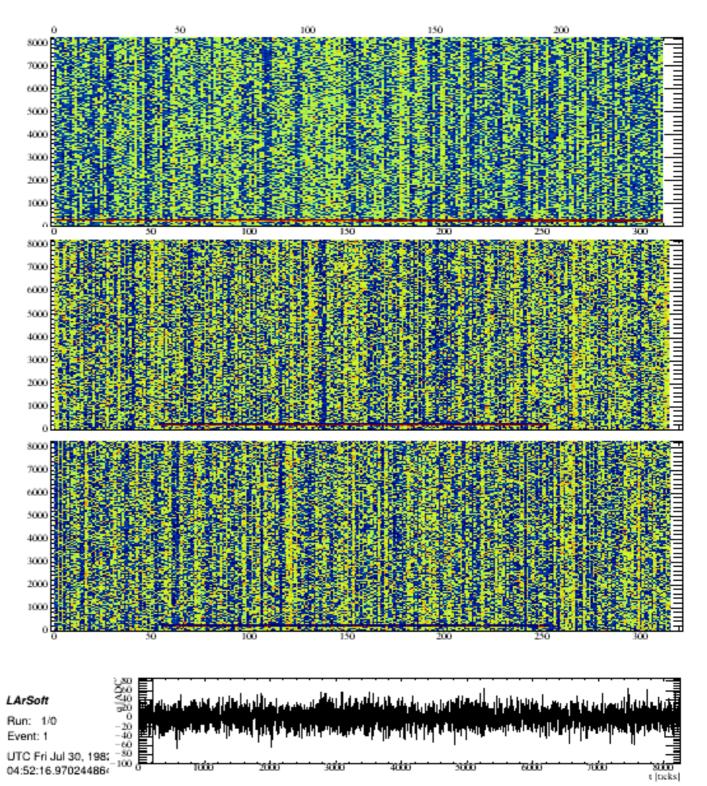

# Legacy Reco

- Basic reconstruction FHiCL: dunesw/fcl/ iceberg/reco/ legacy\_reco\_iceberg.fcl
- Applies typical reco modules from dune10kt with iceberg geometry, e.g. linecluster, pandora, pmtrackcalo, pmtrajfittc, emshower

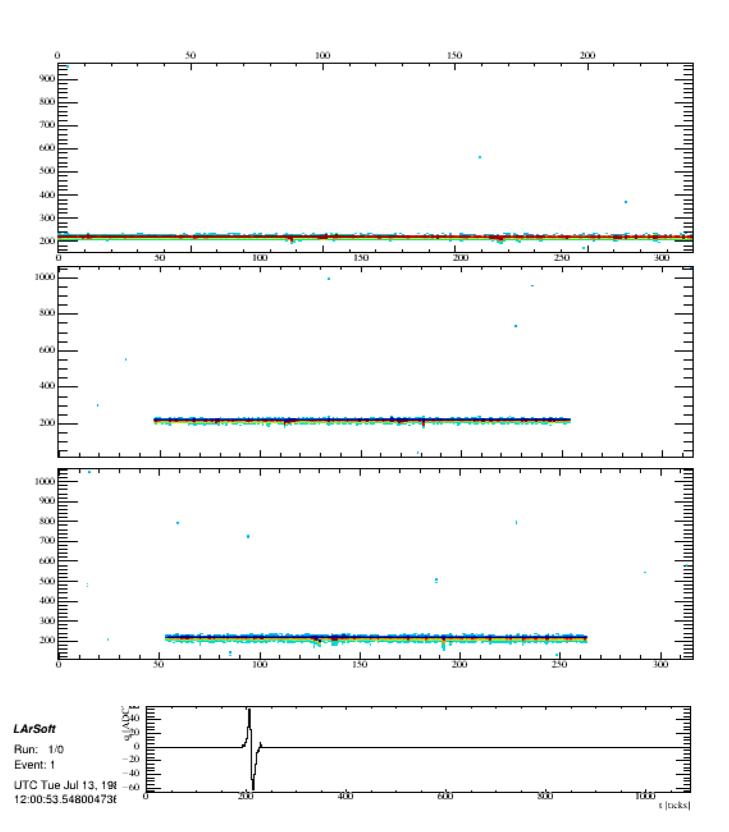

## **LArCV**

 Liquid Argon Computer Vision is suite of tools developed by MicroBooNE for LArTPC reconstruction with ML

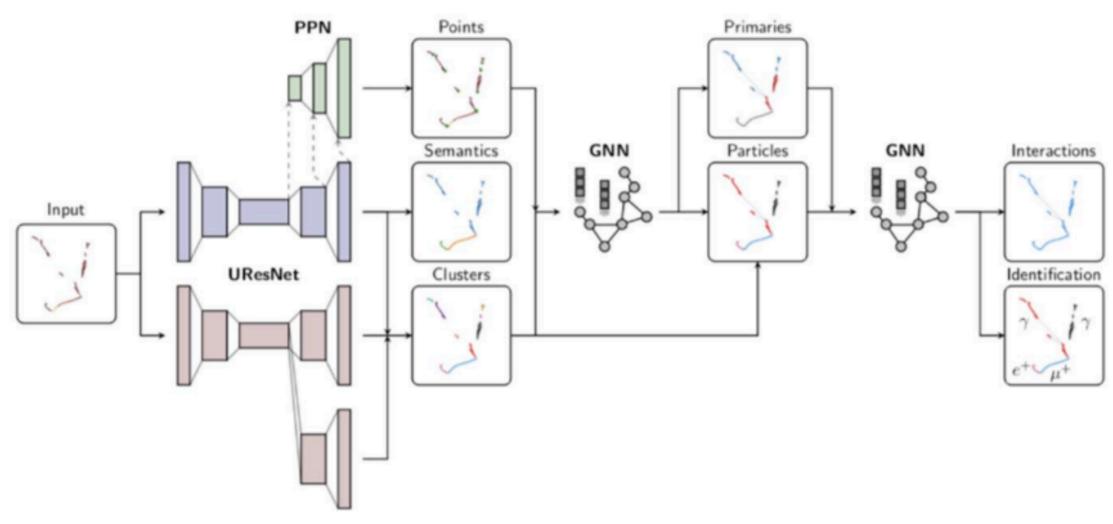

### **ICARUS Data Flow**

 Currently studying ICARUS stage 0/1 reconstruction and Supera to see if can be adapted for ICEBERG

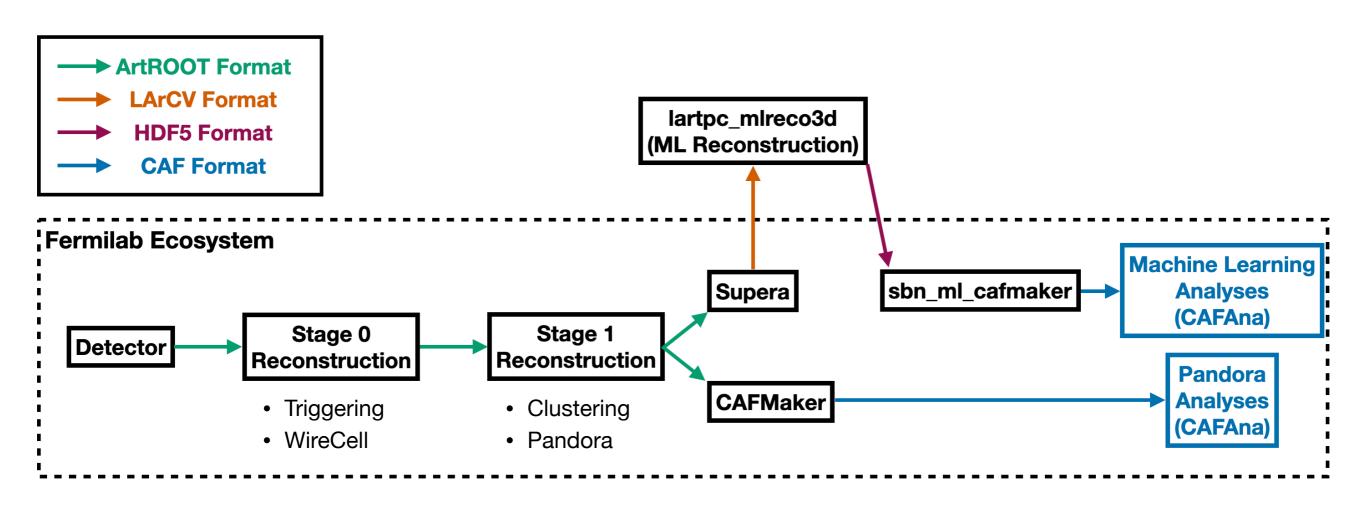

#### **Status**

- Have run <u>icarus ml workshop 2023</u> Michel electron tutorial
  - Studying h5 input file format
- Currently trying to compile <u>icaruscode</u> on DUNE GPVM
- Goal is to run stage1\_run2\_larcv\_icarus\_MC.fcl, applying Supera to ICEBERG single muon MC

## **PyNuML**

- UC-developed framework for preprocessing data into ML inputs
- Outputs used to train GNNs at DUNE and NOvA
- UCI using NOvA PyNuML outputs from H5CAFs for transformer training